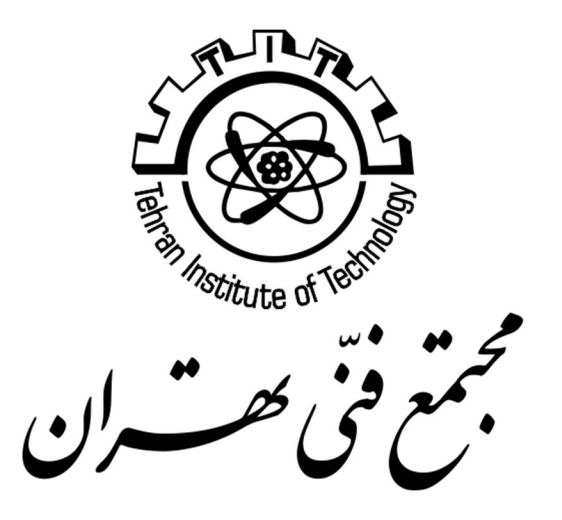

# **JSON**

Tehran Institute of Technology

Zahra Mansoori z.mansoori@gmail.com http://tarsimm.com

## Contents

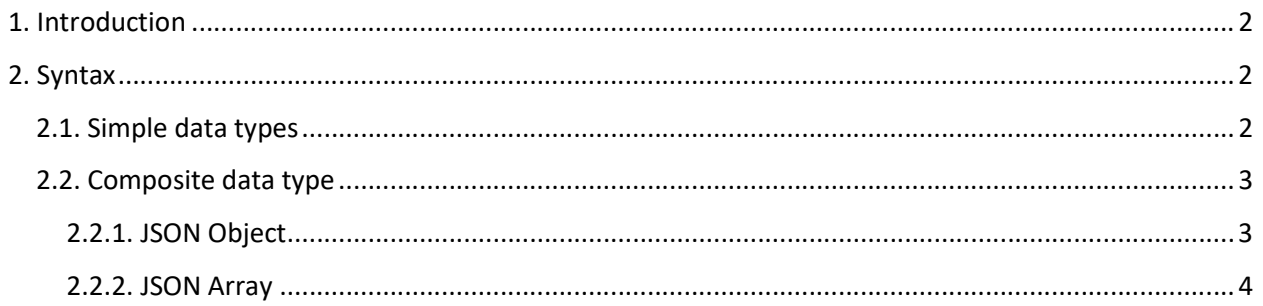

## 1. Introduction

JSON (JavaScript Object Notation) is one of the most popular and widely accepted data exchange format originally specified by Douglas Crockford.

- JSON is widely accepted in the software that includes clientserver architecture for exchanging data between client and server
- JSON is easy to use and purely text-based, lightweight, and human- readable format and people often misunderstand as replacement of XML
- Although the abbreviation starts with JavaScript, JSON is not a language or have any language literals it just a specification for notation of data
- It is platform and language independent and inbuilt supported by almost all of the front line languages/frameworks like and support for the JSON data format is available in all the popular languages, some of which are C#, PHP, Java, C++, Python, Ruby and many more. • • The official Internet media type for JSON is application/json

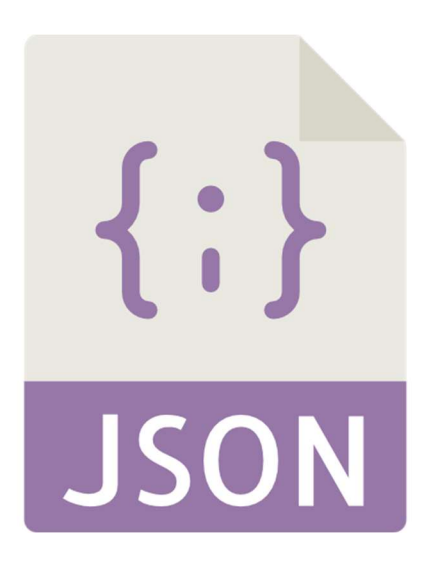

The JSON file name extension is .json

see also http://json.org

## 2. Syntax

A valid JSON expression can be one of the following data types:

## Simple data types: String, Number, Boolean, Null

## **Composite data types: Value, Object, Array**

### 2.1. Simple data types

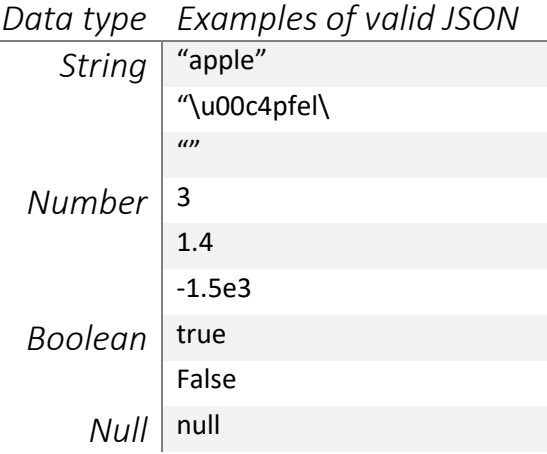

http://tarsimm.com/courses.php **Zahra Mansoori** 2ahra Mansoori

## 2.2. Composite data type

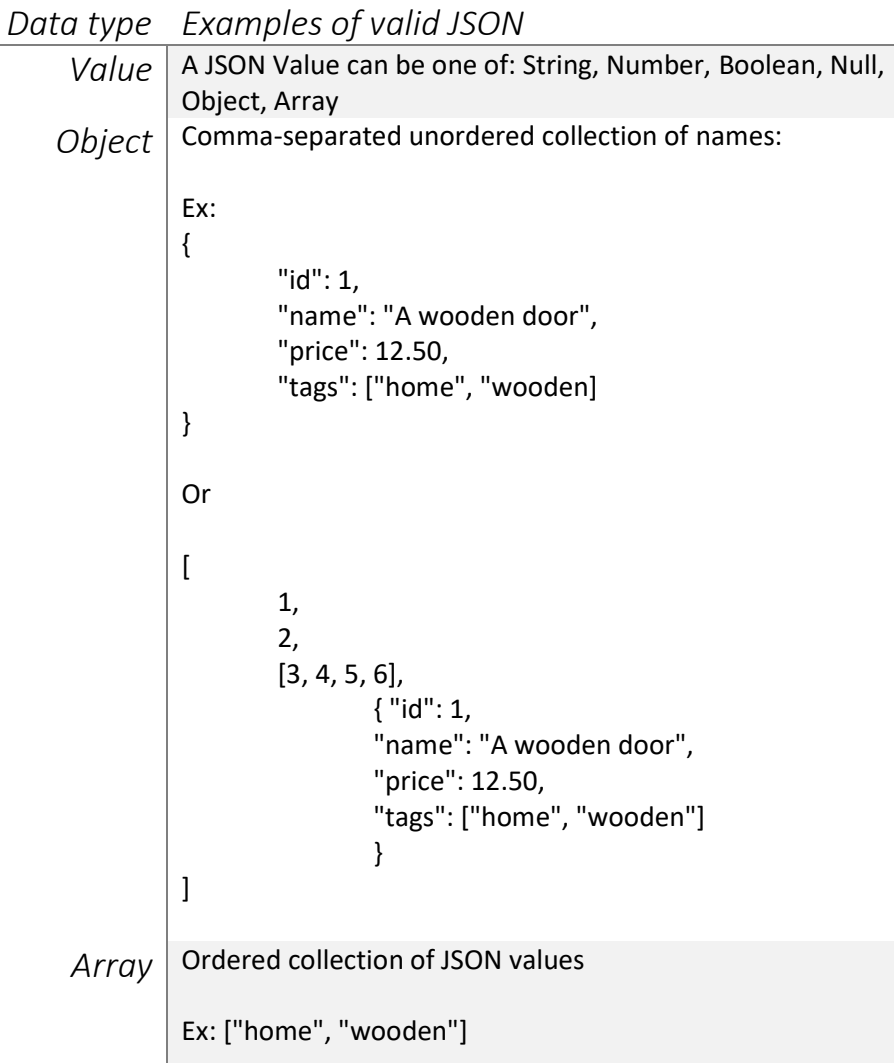

### 2.2.1. JSON Object

A JSON Object is surrounded by curly braces and contains key-value pairs.

#### { "key1": "value1", "key2": "value2", ... }

Keys must be valid strings, thus surrounded by double quotation marks. Values can be JSON objects, numbers, strings, arrays, or one of the following 'literal names': false, null, or true. In a key-value pair, the key is seperated from the value by a colon. Multiple key-value-pairs are separated by commas.

Order in objects is not important. The following JSON object is thus equivalent to the above:

{ "key2": "value2", "key1": "value1", ... }

http://tarsimm.com/courses.php **Zahra Mansoori** 2ahra Mansoori

#### 4 | J S O N

To sum it all up, this is an example of a valid JSON Object:

```
{ 
   "image": { 
         "width": 800, 
          "height": 600, 
          "title": "View from 15th Floor", 
          "thumbnail": { 
                   "url": "http://www.example.com/image/481989943", 
                   "height": 125, 
                   "width": 100 
                   }, 
            "visible": true, 
           "ids": [116, 943, 234, 38793] 
          } 
}
```
### 2.2.2. JSON Array

A JSON Array is an ordered collection of values. It is surrounded by square braces i.e [], and values are comma-delimited:

#### { "colors" : [ "red", "green", "blue" ] }

JSON Arrays can also contain any valid JSON element, including objects, as in this example of an array with 2 objects (taken from the RFC document):

```
\Gamma { 
                   "precision": "zip", 
                   "Latitude": 37.7668, 
                   "Longitude": -122.3959, 
                   "Address": "", 
                   "City": "SAN FRANCISCO", 
                    "State": "CA", 
                   "Zip": "94107", 
                   "Country": "US" 
          }, 
          { 
                    "precision": "zip", 
                   "Latitude": 37.371991, 
                    "Longitude": -122.026020, 
                   "Address": "", 
                    "City": "SUNNYVALE", 
                   "State": "CA", 
                    "Zip": "94085",
```

```
5 | J S O N
```
"Country": "US" } ]

They can also contain elements with mixed types, for example:

```
\Gamma "red", 
             51, 
             true, 
             null, 
             { 
                        "state": "complete" 
             } 
]
```
A common mistake when writing JSON arrays (and objects) is to leave a trailing comma after the last element. This is common pattern in many languages, but unfortunately isn't valid in JSON. For example, the following array is invalid:

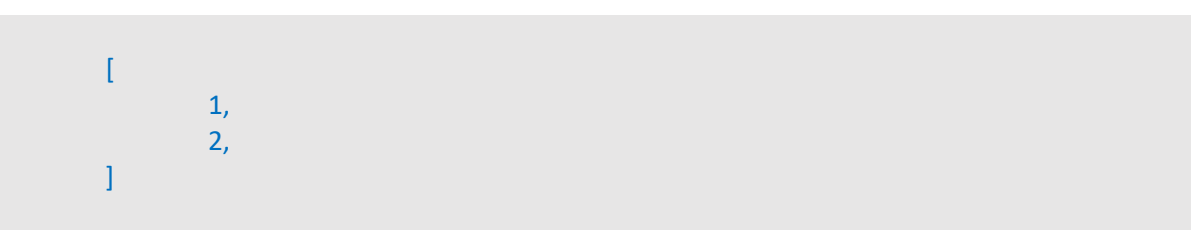